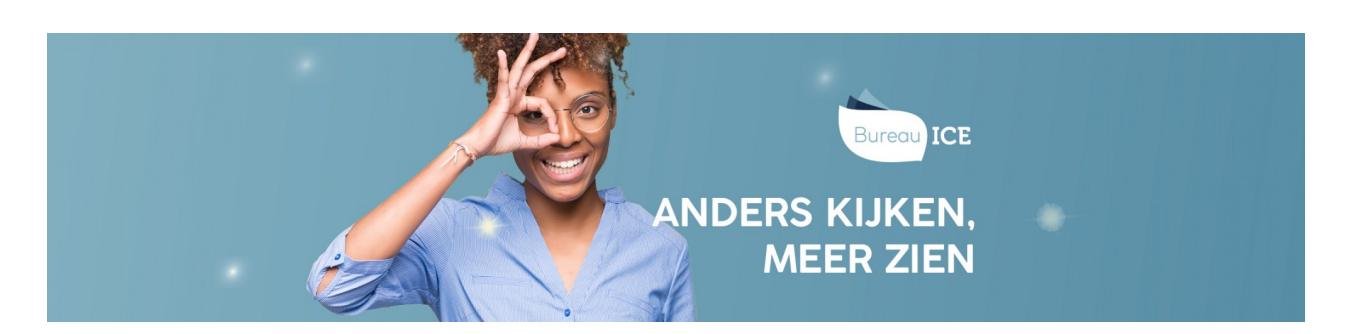

## HOE KAN IK GROTE GROEPEN GEBRUIKERS INVOEREN IN DE TOA?

Om grote groepen gebruikers (bijvoorbeeld studenten of docenten) in te voeren in de TOA kun je de gebruikersgegevens het beste automatisch importeren in de TOA middels een CSV-bestand. Ga naar **nieuwe gebruikers toevoegen via [CSV-bestand](http://handleiding.toets.nl/nieuwe-gebruikers-toevoegen-via-csv-bestand-727)** voor een beschrijving hiervan.